UNIVERSITÀ DEGLI STUDI **DELL'INSUBRIA** 

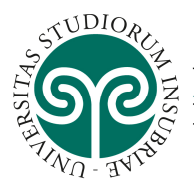

## **Corso di formazione FILIS - Formatori interculturali di lingua italiana per stranieri**

### **XVIII edizione - a.a. 2019-2020**

# **Elenco ammessi**

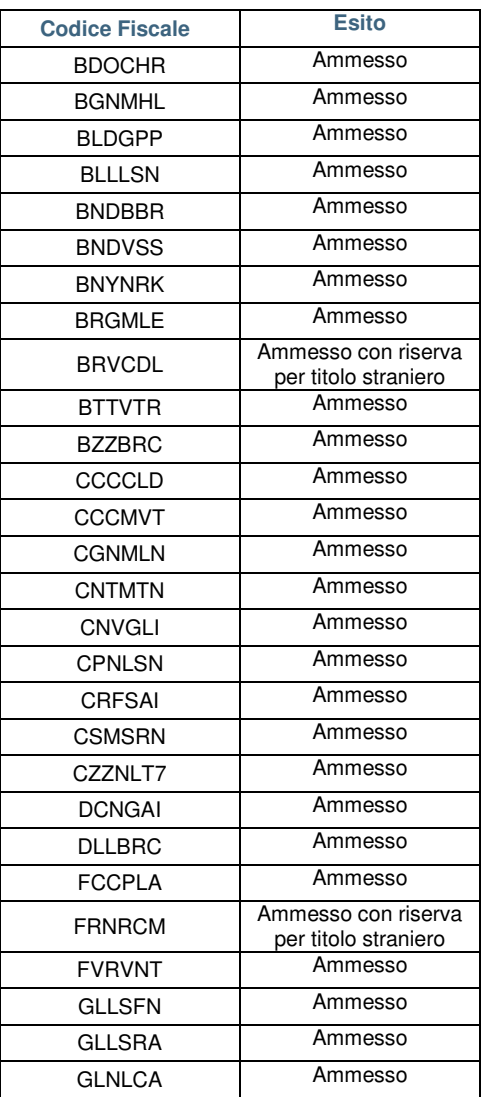

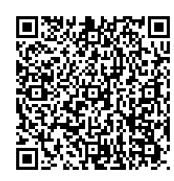

Via Sant'Abbondio, 12 – 22100 Como (CO) – Italia Tel. +39 031 238 4330 Email: dipartimento.disuit@uninsubria.it PEC: dipartimento.disuit@pec.uninsubria.it Web: www.uninsubria.it P.I. 02481820120 - C.F. 95039180120 **Chiaramente Insubria!** 

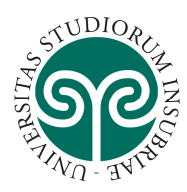

#### UNIVERSITÀ DEGLI STUDI **DELL'INSUBRIA**

#### **DIPARTIMENTO DI SCIENZE UMANE E DELL'INNOVAZIONE PER IL TERRITORIO - DiSUIT**

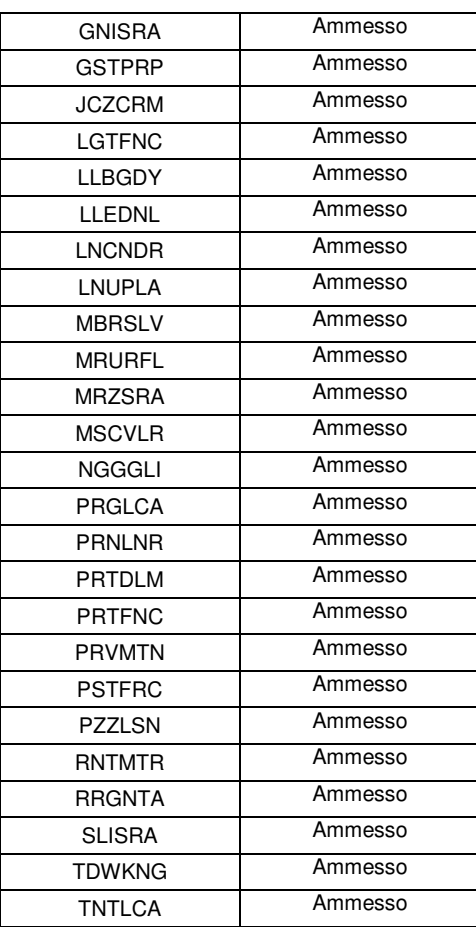

Data, 19 marzo 2020

Presidente Prof. Gianmarco Gaspari

Componente e segretario Professoressa Moneta Mazza

Componente Dottoressa Gabriela Borsa

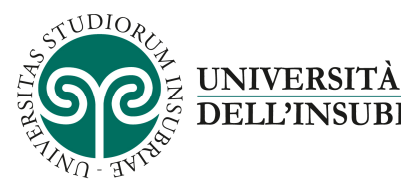

### **Come immatricolarsi ed effettuare il pagamento online**

1. accedere al portale del servizio online: https://uninsubria.esse3.cineca.it/Home.do

2. effettuare il login;

3. selezionare la voce "Immatricolazione" e successivamente "Immatricolazione standard";

**DEGLI STUDI** 

4. inserire i dati richiesti e caricare una foto tessera e un documento di identità in corso di validità (fronte/retro, in modo che siano leggibili i dati identificativi completi, la data di rilascio e la scadenza);

5. procedere al pagamento online tramite il canale PagoPA per il versamento della tassa di iscrizione, pari a € 240,00 (duecentoquaranta,00) da versare entro il 31 marzo 2020.

Se i dati inseriti nella procedura saranno corretti, l'Ufficio Post Lauream completerà l'immatricolazione al Corso e trasmetterà all'indirizzo di posta elettronica indicato in fase di registrazione la conferma dell'immatricolazione con il numero di matricola, il nome utente e altre informazioni relative ai servizi offerti dall'Ateneo.